ORNL/TM- 12 **869** 

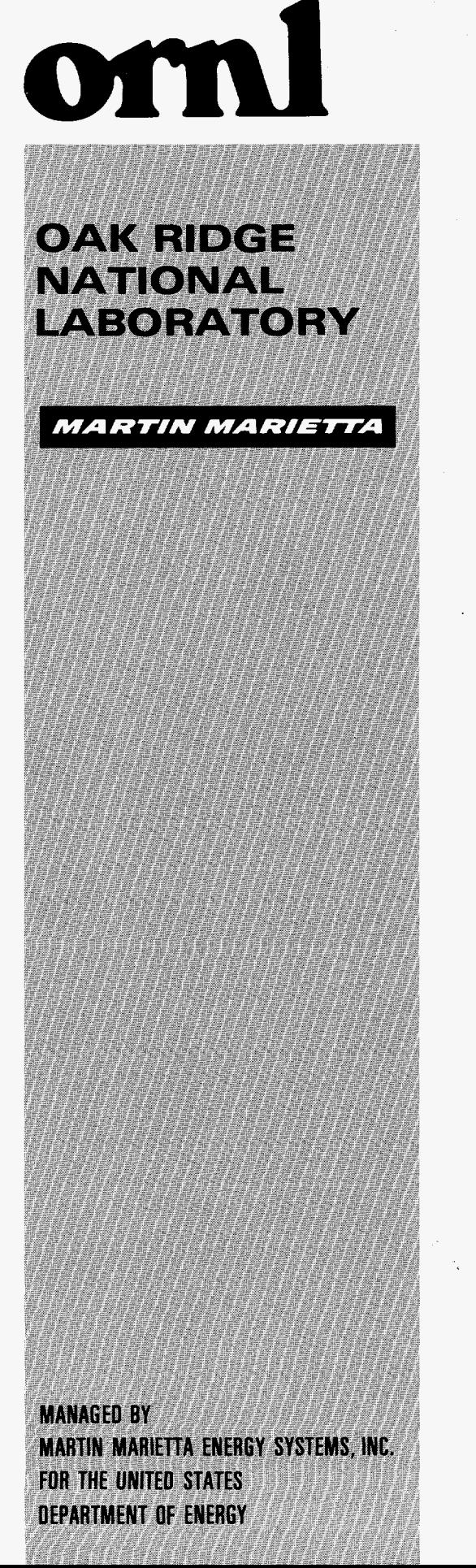

MAXBAND Version **3.1:** Heuristic and Optimal Approach for Setting the Left Turn Phase Sequences in Signalized Networks

> Rekha S. Pillai\* Ajay K. Rathi

Date Published: February 1995

Prepared for the Federal Highway Administration U. S. Department of Transportation Office of Safety and Traffic Operations Research and Development Washington, DC 20590 under Interagency Agreement Number 1883-EO20-Al

\*Postdoctoral Research Program, Oak Ridge Institute of Science and Education (ORISE), *Oak* Ridge, TN 37831

Center for Transportation Analysis OAK RIDGE NATIONAL LABORATORY P.O. Box 2008 Oak Ridge, TN 3783 1, U.S.A. managed by MARTIN MARIETTA ENERGY SYSTEMS, INC. for the DEPARTMENT OF ENERGY under contract no. DE-AC05-840R2 I

**This** report has been reproduced directly from the best available copy.

**I** 

Available to **DOE** and DOE contractors from the Office of Scientific and Techni*cal* Information, P.O. Box 62, Oak Ridge, TN 37831; prices available from (615) 576-8401, FTS 626-840 **1.** 

Available to the public from **the** National Technical Information Service, U.S. Department of Commerce, 5285 Port Royal Rd., Springfield, VA 22161.

This report was prepared as an account of work sponsored by an agency of the United States Government. Neither the United States Government **nor** any agency thereof, nor any of their employees, makes any warranty, express *or*  implied, or assumes any legal liability or responsibility for **the** accuracy, *com*pleteness, or usefulness of any information, apparatus, product, or process dis**dosed,** *or* represents that its use would not infringe privately owned rights. Reference herein to any specific commercial product, process, or **service** by trade name, trademark, manufacturer, or otherwise, does not necessarily **consti**tute or imply its endorsement, recommendation, or favoring by **the** United States Government or any agency thereof. The views and opinions of authors expressed herein **do** not necessarily state or reflect those of **the** United States Government or any agency thereof.

# **DISCLAIMER**

**Portions of this document may be illegible in electronic image products. Images are produced from the best available original document.** 

Energy Division

# MAXBAND **VERSION 3.1: HEURISTIC** AND **OPTIMAL APPROACH FOR SETTING THE LEFT TURN PHASE SEQUENCES IN SIGNALIZED NETWORKS**

Rekha S. Pillai\* Ajay K. Rathi

Date Published: February 1995

Prepared for the Federal Highway Administration Office of Safety and Traffic Operations Research and Development Washington, DC 20590 under Interagency Agreement Number 1883-E020-A1 **U. S. Department** of Transportation

\*Postdoctoral Research Program, *Oak* Ridge Institute of Science and Education (ONSE), *Oak* Ridge, TN 37831

> Center for Transportation Analysis OAK RIDGE NATIONAL LABORATORY P.O. Box 2008 *Oak* Ridge, TN 37831, U.S.A. managed by MARTIN MARIETTA ENERGY SYSTEMS, INC. for the DEPARTMENT OF ENERGY under contract no. DE-AC05-840R2 1400

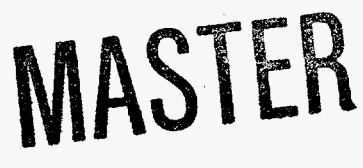

DISTRIBUTION OF THIS DOCUMENT IS UNLIMITED DLC

 $\sim$   $\sim$ 

# **TABLE OF CONTENTS**

 $\mathcal{L}^{\pm}$ 

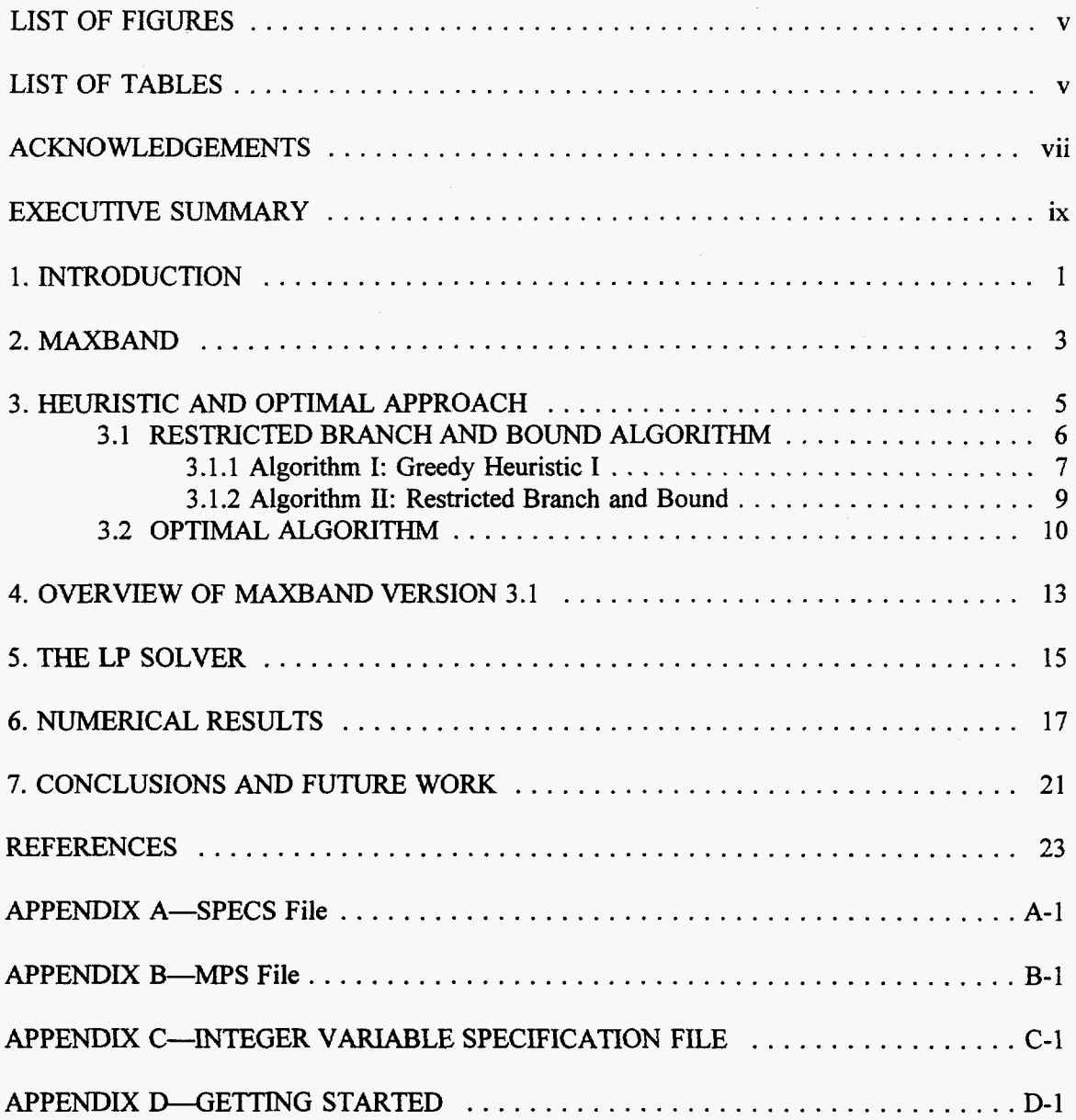

 $\hat{\mathcal{A}}$  $\epsilon$  $\label{eq:2.1} \mathcal{L}(\mathcal{L}^{\mathcal{L}}(\mathcal{L}^{\mathcal{L}})) = \mathcal{L}(\mathcal{L}^{\mathcal{L}}(\mathcal{L}^{\mathcal{L}})) = \mathcal{L}(\mathcal{L}^{\mathcal{L}}(\mathcal{L}^{\mathcal{L}}))$ 

# **LIST OF FIGURES**

<span id="page-7-0"></span>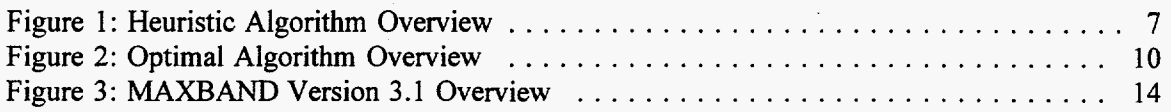

# **LIST OF TABLES**

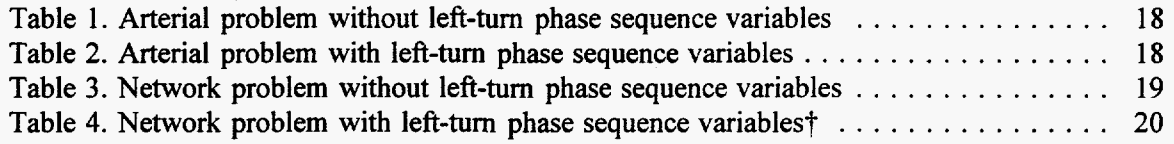

 $\overline{\mathbf{v}}$ 

# **ACKNOWLEDGEMENTS**

<span id="page-9-0"></span>This report is based on the work supported by the Federal Highway Administration. This research was also supported in part by **an** appointment to the ORNL Postdoctoral Research Associates Program administered jointly by ORNL and by the *Oak* Ridge Institute for Science and Education. The authors are grateful to Dr. Rajendra Solanki of ORNL and Dr. Steven Cohen of the FHWA for their contribution to the development and implementation of the solution algorithms. In addition, we were benefitted from the comments and suggestions of our colleagues, Dr. Shaw-Pin Miaou and Dr. Oscar Franzese.

 $\mathcal{L}(\mathcal{L}^{\mathcal{L}})$  and  $\mathcal{L}(\mathcal{L}^{\mathcal{L}})$  .

 $\mathcal{L}^{\text{max}}_{\text{max}}$ 

 $\hat{\mathcal{L}}$ 

 $\hat{\mathcal{A}}$ 

 $\mathcal{L}^{\text{max}}_{\text{max}}$  and  $\mathcal{L}^{\text{max}}_{\text{max}}$ 

 $\mathcal{L}^{\pm}$ 

#### **EXECUTIVE SUMMARY**

<span id="page-11-0"></span>The main objective of synchronized signal timing is to keep traffic moving along arterial in platoons throughout the signal system by proper setting of left **turn** phase sequence at signals along the arterials/networks. The synchronization of traffic signals located along the urban/suburban arterials in metropolitan areas is perhaps one of the most cost-effective methods for improving traffic flow along these streets. MAXBAND Version 2.1 (formerly known as **MAXBAND-86),** a progression-based optimization model, is used for generating signal timing plan for urban networks. This model formulates the problem as a mixed integer linear program and uses Land and Powell branch and bound search to arrive at the optimal solution. The computation time of **MAXBAND** Version 2.1 tends to be excessive for realistic multiarterial network problems due to the exhaustive nature of the branch and bound search technique. Furthermore, the Land and Powell branch and bound code is known to be numerically unstable, which results in suboptimal solutions for network problems with a range on the cycle time variable. This report presents the development of a new version of MAXBAND called MAXBAND Version 3.1. This new version has a fast heuristic algorithm and a fast optimal algorithm for generating signal timing plan for arterials and networks. MAXBAND 3.1 can generate optimal/near-optimal solutions in fraction of the time needed to compute the optimal solution by Version 2.1. The heuristic algorithm in the new model is based on restricted search using branch and bound technique. The algorithm for generating the optimal solution is faster and more efficient than version 2.1 algorithm. Furthermore, the new version is numerically stable. The efficiency of the of the new model is demonstrated by numerical results for a set of test problems.

#### **1. INTRODUCTION**

<span id="page-12-0"></span>Efficient transportation is very important to a nation's economic health. Nearly all economic activity uses transportation directly or indirectly. The economic productivity of a nation is boosted by improving the efficiency of transportation systems. The synchronization of traffic signals, located along the urban/suburban arterials in metropolitan areas, is perhaps one of the most cost effective method for improving traffic flow along these **areas.** The main objective of synchronized signal timing is to keep traffic moving along an arterial in platoons throughout the signal system by proper synchronization of green signals along the arterials/networks.

Over time, traffic engineering research has resulted in a number of techniques for setting traffic signals along arterials and networks. These models can be classified into two major categories: on-line models and off-line models. The on-line (also referred to **as** traffic adaptive) models compute signal settings in real-time and are used for controlling traffic dynamically. Optimization Policies for Adaptive Control (OPAC) is an example of this type of model (Gartner, 1983). This model generates signal setting for single intersection.

Off-line signal optimization models were developed in the late **1960s and** early **1970s,** and are used for computing signal settings for recurrent traffic flow conditions. The existing models for off-line determination of signal settings on single/multiarterial networks fall into one of two major categories. One set of models is based on the criteria of minimizing system delays and stops, while the other maximizes the progression bandwidth along the arterials. Delay minimization models lead to signal settings that minimize the number of stops and delays experienced by vehicles at intersections. Bandwidth maximization models lead to signal settings that maximize the proportion of traffic flowing unimpeded through the signals. TRANSYT (Robertson, **1968)** and **SIGOP** (Lieberman et *al.,* **1983)** are models that determine signal settings that minimize delay. These models combine macroscopic simulation and nonlinear optimization based gradient searches to determine the optimal signal settings. MAXBAND (Messer et *al.* **1987,** Chang et *d.* **1988),** is a model that maximizes bandwidth for multiarterials. The underlying optimization model in MAXBAND is a Mixed Integer Linear Programming (MILP) model (Little, **1966).** Cohen et *al.* **(1983,1986)** and Liu **(1988)**  have experimented with combining MAXBAND and TRANSYT models and have obtained signal settings that minimize delay and maximize progression bandwidth.

TRANSYT is perhaps the most widely used model for setting signal timings in the practice of traffic engineering. **TRANSYT** minimizes delay-based disutility functions from which green bands cannot always be found. Furthermore, the TRANSYT model does not optimize left **turn**  phase sequences. MAXBAND model maximizes green bands, optimizes left turn phase sequences, and computes the best cycle time from a range of cycle time for given green split. Studies have shown [Rogness **(1981),** Cohen *et al.* **(1983)l** that left turn phase sequence optimization can substantially improve performance of signal timing plans. But, experience with MAXBAND has shown that hours of computer time may be required to optimize a medium-sized network problem even on a mainframe computer. The computational inefficiencies make the current version of MAXBAND impractical for use by traffic engineering community.

This technical report documents recent enhancements to the MAXBAND model made for the purposes of improving its numerical stability and execution time when running on IBM compatible microcomputers. These enhancements include: i) development of a fast heuristic

algorithm that is capable of generating optimalhear optimal solution for the **MILP** in fraction of time required by the old **MAXBAND,** ii) a new optimal algorithm, and iii) replacement of the old linear programming problem solver with a numerically stable linear programming problem solver.

The **MAXBAND** model with these enhancements is referred to **as MAXBAND** Version **3.1**  by the Federal Highway Administration **(FHWA)** who sponsored this research. The speed up in execution time should make **MAXBAND** usage attractive for real-time applications, off-line usage in a microcomputer system, and for iterative use of **MAXBAND** with delayminimization problems or simulation procedures.

This report is organized **as** follows. In the next section, the history and evolution of bandwidth maximization model and the limitations of the existing solution approaches are discussed briefly. Section 3 discusses the fast heuristic algorithm and the optimal algorithm developed for the **MILP.** This is followed by a discussion on the **LP** solver and computer implementation of **MAXBAND** Version 3.1 in Section **4.** An overview of the new version is provide in Section *5.* Section 6, reports the **results** for a number of network and arterial test problems. Finally, conclusions and directions for future work are discussed in Section 7.

#### **2. MAXBAND**

<span id="page-14-0"></span>The original mixed integer linear programming formulation for bandwidth maximization for signal setting along single arterial was by Little **(1966).** This formulation was extended to triangular networks by Little, Kelson, and Gartner **(1981).** MAXBAND Version **2.1** (formerly known **as** MAXBAND-86), developed by Messer et *ul.* **(1987),** extended the formulation to account for general grid networks and left **turn** phase sequences. Gartner et *ul.* **(1991)** report the extension of the arterial MILP formulation to include multi-band capability. Chaudhary *et ul.* **(1993)** report the development of bandwidth optimization formulation that include circular phasing of signals, the new model is called PASSER IV.

The complete MILP formulation for multiarterial networks contains mix of integer and continuous variables. The optimal solution approach to solve the MILP is to use the branch and bound algorithm. MAXBAND Version **2.1 uses** the branch and bound code by Land and Powell **(1973)** to solve the underlying **MILP** model. This code is numerically unstable for bandwidth maximization problems where the optimal cycle time is to be selected from a range of cycle times. Numerical instability **results** in runs ending prematurely with either suboptimal or no solutions at all. Also, the execution time for network problems were excessive due to the exhaustive nature of the branch and bound search in the optimization code. Some modifications were made to stabilize the numerical computations, **see** Solanki, Rathi, and Cohen **(1993).** Multi-step heuristic algorithms (Two-step heuristic and Three-step heuristic) were developed by Chaudhary, Pinnoi and Messer (1991) to generate optimal/near optimal solutions. The execution times for network problems were not consistently better than simultaneous optimization for all network problem instances and continued to be excessive. The issue of numerical instability remained unresolved, since they were using the Land and Powell code to solve the MILP sub-problems within the heuristic algorithms.

*0* 

 $\label{eq:2.1} \mathcal{L}(\mathcal{L}^{\mathcal{L}}_{\mathcal{L}}(\mathcal{L}^{\mathcal{L}}_{\mathcal{L}})) = \mathcal{L}(\mathcal{L}^{\mathcal{L}}_{\mathcal{L}}(\mathcal{L}^{\mathcal{L}}_{\mathcal{L}})) = \mathcal{L}(\mathcal{L}^{\mathcal{L}}_{\mathcal{L}}(\mathcal{L}^{\mathcal{L}}_{\mathcal{L}}))$ 

 $\label{eq:2} \frac{1}{2} \sum_{i=1}^n \frac{1}{2} \sum_{i=1}^n \frac{1}{2} \sum_{i=1}^n \frac{1}{2} \sum_{i=1}^n \frac{1}{2} \sum_{i=1}^n \frac{1}{2} \sum_{i=1}^n \frac{1}{2} \sum_{i=1}^n \frac{1}{2} \sum_{i=1}^n \frac{1}{2} \sum_{i=1}^n \frac{1}{2} \sum_{i=1}^n \frac{1}{2} \sum_{i=1}^n \frac{1}{2} \sum_{i=1}^n \frac{1}{2} \sum_{i=1}^n \frac{1}{$ 

 $\label{eq:2.1} \frac{1}{\sqrt{2}}\int_{\mathbb{R}^3}\frac{1}{\sqrt{2}}\left(\frac{1}{\sqrt{2}}\right)^2\frac{1}{\sqrt{2}}\left(\frac{1}{\sqrt{2}}\right)^2\frac{1}{\sqrt{2}}\left(\frac{1}{\sqrt{2}}\right)^2\frac{1}{\sqrt{2}}\left(\frac{1}{\sqrt{2}}\right)^2\frac{1}{\sqrt{2}}\left(\frac{1}{\sqrt{2}}\right)^2\frac{1}{\sqrt{2}}\frac{1}{\sqrt{2}}\frac{1}{\sqrt{2}}\frac{1}{\sqrt{2}}\frac{1}{\sqrt{2}}\frac{1}{\sqrt{2}}$ 

## **3. HEURIsIlC** *AND* **OPTIMAL APPROACH**

<span id="page-16-0"></span>The mixed integer linear programming formulations for multiarterial networks consists of blocks of constraints dealing with individual arterials and some additional constraints that impose restrictions on loops of multiple arterials. The derivation of the constraints and detailed MILP formulation are provided in Messer et *al.* **(1987)** and hence will not be discussed in this report. Only the integer variables of the MILP formulation are discussed. The difficulty in solving realistic network problems arises due to the large number of integer Variables in the MILP formulation.

The branch and bound procedure is an implicit enumerative search method for finding the optimal integer solution from a set of feasible integer solutions. This procedure does not deal directly with the integer problem. Rather, it considers a continuous problem, (Linear Program, LP, which is simpler **to** solve), defined by relaxing the integer restrictions on the variables. Thus the solution space of the integer problem is only a subset of the continuous space. If the optimal continuous solution is all integer, then it is also optimum for the integer problem. Otherwise, the branch and bound algorithm partitions the continuous solution space into subspaces, which are also continuous (this is called the branching operation). Each of the created subproblems can now be solved **as** a continuous problem. When the solution of a subproblem is integer, the subproblem is not branched, otherwise further branching is necessary. The optimal objective value for each linearized subproblem created by branching sets an upper bound (assuming the objective is to be maximized) on the objective value associated with any of its integer feasible values (this *is* called the bounding operation). The optimum integer solution is the integer solution of the subproblem having the largest upper bound (maximization problem). Nemhauser and Wolsey **(1988)** provide a more detailed description of the branch and bound procedure. The complexity of the branch and bound technique depends on the large number of branches that may be created and on the computer storage required for the storing subproblems to be scanned later. The worst case complexity of the branch and bound algorithm is the same **as** complete enumeration of every integer solution in the feasible space.

The set of integer variables in the bandwidth maximization MILP formulation can be divided into three **sets:** 

*Intra-loop variables (* $m_{ij}$ *)*: are a set of general integer variables. This variable denotes the number of cycles required to go from signal *i* to signal  $i + 1$  and back, on arterial *j*. The  $m_i$ 's should assume integer values due to the fact that the progression bandwidth in a specified direction for arterial *j* should pass through the green interval of signal cycles at signal *i* and *i+I.* Little **(1966)** provides the analytical justification for the integral nature of this set of variables.

*Inter-loop variables*  $(n_i)$ *: are a set of general integer variables. This variable denotes the* number of cycles required for traversing arterials in the loop. The inter-loop variables are the reflection of the network closure constraints which are required in a closed network consisting of intersecting arterials and running on **a** common cycle length. These variables state that the sum of the offsets around any closed loop in the network must be an integral multiple of the **common** cycle length. Messer et *al.* **(1987)** provide the analytical justification for the integer nature of this set of variables.

<span id="page-17-0"></span>*Left-turn-phase sequence variables* ( $\delta_{ij}$ ): are a set of binary variables. These variables are used to define the left turn phase sequence pattern on intersection *i* of arterial *j*.

#### **3.1 RESTRICTED BRANCH** *AND* **BOUND** ALGORITHM

The heuristic procedure discussed in this report is a restricted search procedure for suitable values of the integer variables. The only known heuristics for the MILP are the *two-step* and *three-step* heuristic by Chaudhary *et d.* **(1991,1993).** The first step of the two-step heuristic relaxes the  $\delta_{ij}$ 's to be continuous variables and searches for optimal  $m_{ij}$ 's and  $n_i$ 's. Six of the best solutions, obtained during the search, are saved. (Note: These six best solutions found are not necessarily the best six solutions to the partial problem. They are the best six solutions to the partial problem which were identified **as** a part of the branch and bound search.) For each of these six solutions, the integer values of the  $m_{ii}$ 's and  $n_i$ 's are fixed in the second step, which searches for optimal integer values of the  $\delta_{ij}$ 's. Similarly, the three-step heuristic solves the integer values of the  $n_i$ 's,  $m_{ij}$ 's and  $\delta_{ij}$ 's in three steps, where the integer values obtained in one step are fixed in the next step. **As** expected, the two-step heuristic produces better solutions but consumes significantly more time compared with the three-step heuristic. In both heuristic methods, at each step an exhaustive branch and bound search is required to obtain optimal integer values. It was observed that, for some problem instances, the time required by the multi-step method could be more than the time required for the simultaneous optimization of all integer variables. This was because the six best solutions found during the execution of the first step are all kept and used in the subsequent steps, regardless of their relative merit and the exhaustive nature of branch and bound technique.

The key observation of a good heuristic design is to identify suitable problems that can be solved quickly and repetitively to generate improving solutions over iterations. The heuristic developed for **MAXBAND** Version **3.1** is **a** *resm\*cted branch and bound algorithm.* The branch and bound search is restricted to portions of solution space which is likely to contain good solutions. Figure **1** gives an overview of the new heuristic. There are two key elements that characterize the algorithm described here:

- 1. a greedy heuristic to generate a good lower bound to be used at the root node of the branch and bound tree *(Greedy Heuristic I)*, and
- **2.**  a *tree search* approach that combines branching and bounding techniques.

Efficient implementation of these key elements allow us to solve large problem instances of the MILP in reasonable time and memory allocations. Let *P* be the original MILP problem to be maximized, Let *V(P)* be the optimal objective function value of *P.* Let *P'* be the LP relaxation of P, obtained by relaxing the integer variables  $m_{ij}$ 's,  $n_i$ 's, and  $\delta_{ij}$ 's. Then,  $V(P')$  is the optimal objective value of *P*'. The fact that  $V(P) - V(P')$  is a consequence of the linearity of the problem. If the optimal value of the solutions vector corresponding to the variables  $m_{ii}$ 's,  $n_i$ 's, and  $\delta_{ii}$ 's are integer in *P*', then the solution is optimal to the original problem *P*. The greedy heuristic, that generates a lower bound to be used in the tree search procedure, shall be discussed first. This report then continues to discuss the restricted branch and bound algorithm.

Greedy heuristic I is based on the concept of local search in the space of integer variables. Heuristic algorithms based on local searches have been found to be very effective in a large

*6* 

<span id="page-18-0"></span>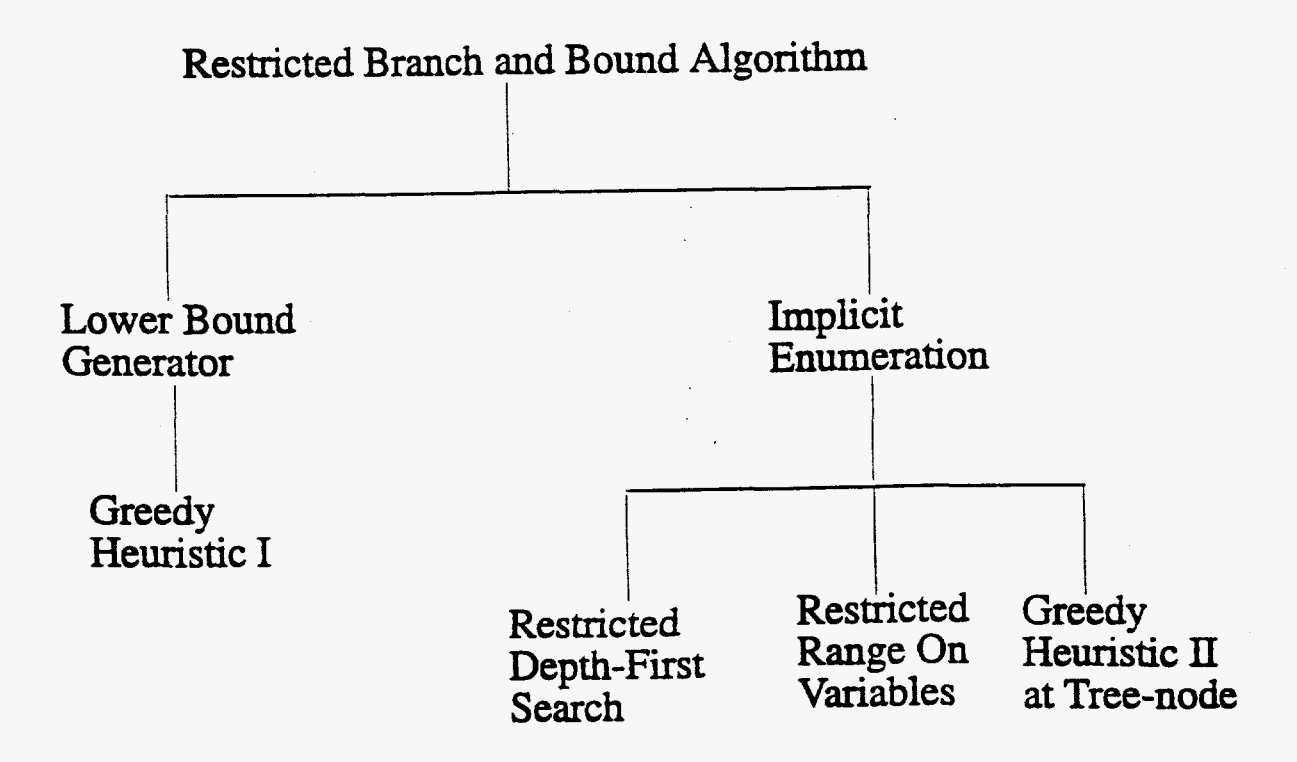

**figure** *It* Overview of Heuristic Algorithm

variety of integer programming problems. The key to this algorithm is to restrict the integer variable ranges to those values which are likely to yield **good** solutions. **The** local search is performed by fixing the values of some of the integer variables. The objective of the restricted problem is evaluated by solving the resulting restricted linear program.

#### **3.1.1** Algorithm I: **Greedy** Heuristic I

*Input: P', the set of integer variables* 

Step 1: Initialize the current incumbent,  $Z^* = -\infty$ .

**Step 2: Perform steps** 3 through *9* two times. Go to step **10.** 

**Step 3:** Order the set of integer variables as follows  $I = \{n_1, \ldots, n_L, m_{11}, \ldots, m_{KN}\}\$ 

**Step 4:** Solve **LP** problem **P'.** 

**Step 5:** If the set *I* is empty then go to step 8; otherwise, pick the next variable from the ordered set  $I$  (say variable  $x_{ii}$ ) and delete it from set  $I$ .

**Step 6:** Set the upper and lower bounds of the variable  $x_{ij}$  as follows:  $b^{ij}$ <sub>low</sub>= $b^{ij}$ <sub>up</sub>=Int(x<sub>ij</sub>+0.5), i.e. set the upper and lower bounds of the integer variable to the integer value nearest the **LP** solution.

**Step 7:** Solve the restricted LP. If the current LP is infeasible then reset the variable last **set**  to the other end of the LP optimal solution (obtained in step 6) and re-solve. Go to step 5.

**Step 8:** The algorithm reaches this step once all the integer variables have been set to the LP solution upper or lower bound. If the objective is greater than the current incumbent, save the current solution **as** the incumbent. Reset the bounds of all the integer variables.

**Step 9:** Reverse the order of the integer variables and put it in set *I,* Le. this time the variable  $m_{kN}$  is the first variable and variable  $n<sub>i</sub>$  is the last variable. Go through steps 4 through 8.

**Step 10:** Fix the  $m_{ij}$ 's and  $n_i$ 's at their best values and use branch and bound code to integerize the  $\delta_{ij}$ 's.

The solution obtained at the end of step 10 of greedy heuristic I serves **as** a lower bound (best incumbent) in the branch and bound procedure. Such a bound restricts the growth of the tree and hence helps in faster resolution of the optimal solution. The restricted tree search algorithm, (also called restricted branch and bound), developed for bandwidth optimization can then be described **as** follows: In the tree-search procedure, the range over which the integer variables,  $m_{ii}$ 's and  $n_i$ 's, can vary, are restricted. Integer variable  $m_{ii}$ 's are allowed only two values and integer variable  $n_i$ 's are allowed three values. The three values of  $n_i$ 's are selected such that the incumbent value is the middle value. The two values of  $m_i$ 's are selected such that the incumbent value is the upper bound of this variable. For ease of exposition let an integer variable be denoted  $x_{ij}$ . Let the set  $F_i$  be the set of the integer variables fixed at the lower bound during the branch and bound procedure i.e.  $F_i = \{x_{ij} / b_{low}\}$ *I***z**  $\overline{I}$  **I***xii*  $\overline{I}$  **I***z*  $\overline{I}$  **I***z*  $\overline{I}$  **I***z*  $\overline{I}$  **I***z*  $\overline{I}$  **I***z*  $\overline{I}$  **I***z*  $\overline{I}$  **I***z*  $\overline{I}$  **I***z*  $\overline{I}$  **I***z*  $\overline{I}$  **I***z*  $\overline{I}$  **I***z*  $\leq x_{ij} \leq b_{low}$ . Let  $F_m$  be the set of integer variables fixed at the middle value i.e.  $\hat{F}_m = \{x_{ij} / b_{low} + 1 \leq x_{ij} \leq b_{low} + 1\}$ , and  $F_r$  be the set of integer variables fixed at the upper  $\{x_{ij} \mid b_{low} + 1 \le x_{ij} \le b_{low} + 1\}$ , and  $F_r$  be the set of integer variables fixed at the upper<br>bound i.e.  $F_r = \{x_{ij} \mid b_{up} \le x_{ij} \le b_{up}\}$ . Then, let S be a family of ordered triple of node sets  $\langle F_r - \mu_{ij} \rangle$   $\langle \nu_{up} \rangle = \nu_{up}$ ; if  $\mu_{pp}$ , if  $\mu_{ij}$ , et  $\mu_{ij}$  or a lating of ordered triple of not sets  $\langle F_l, F_m, F_r \rangle$ , and let  $Z$ , referred to as an *incumbent*, be the incidence vector of some integer facil some integer feasible solution.

To describe the restricted branch and bound algorithm the following terminologies are used. Let a *tree-node*, associated with the ordered set  $\langle F_l, F_m, F_r \rangle$ , be the problem  $P(F_l, F_m, F_r)$ . This is a problem of finding a signal timing plan whose solution vector satisfies the inequalities  $(3.1a)$ ,  $(3.1b)$ , and  $(3.1c)$  given below:

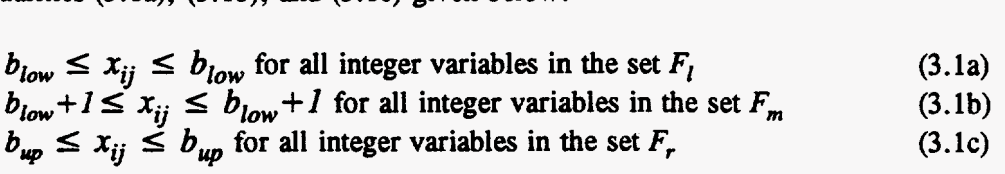

Then,  $P'(F_i, F_m, F_r)$  is the *linear relaxation* of  $P(F_i, F_m, F_r)$  obtained by relaxing the integer variable not in the set  $F_i$ ,  $F_m$ , and  $F_r$ . The tree-nodes are recorded by the ordered triple corresponding to it. **A** tree-node is considered fathomed if one or more of the following conditions are satisfied:

- i. the optimal LP objective i.e.  $V(P'(F_i, F_m, F_n))$ , at this node is less than the current incumbent,
- ii. the depth of this tree-node is equal to the maximum depth *(mdepth)* specified,
- iii. the LP,  $P'(F_l, F_m, F_r)$ , is infeasible, or
- iv. the optimal LP results in an integer feasible solution.

<span id="page-20-0"></span>If the optimal solution of the current **LP** relaxation is fractional and the current depth (number of integer variables fixed) is **less** than maximum depth, the algorithm selects **a** *branching variable*  $x_{ij}$  and *branches*, thus providing up to three new tree-nodes  $\langle \langle F_l \cup \{x_{ij}\}, F_m, F_r \rangle$ ,  $\langle F_l, F_m \cup \{x_{ij}\}, F_r \rangle$ ,  $\langle F_l, F_m, F_r \cup \{x_{ij}\} \rangle$ ). The *root-node* of the search-tree is the treenode  $\langle \emptyset, \emptyset, \emptyset \rangle$ . During the algorithm the tree-nodes of the search-tree that are in S are called *active tree-nodes*. The restricted branch and bound algorithm can then be described as follows:

#### **3.1.2 Algorithm 11: Restricted Branch and Bound**

*Input:*  $Z^*$ , the LP problem P', the set of integer variables  $I$ .

**Step 1: (Initialization)** Set  $S = \{ \langle \emptyset, \emptyset, \emptyset \rangle \}$ . Limit the ranges of the  $m_{ij}$ 's and  $n_L$ 's. Select the maximum depth *(htdepth)* of the **tree** to be half of the number of integer variables in the problem. Number the integer variables such that the first consecutive number, (starting with number 1), are given to the  $m_{ij}$ 's, the next consecutive numbers are given to  $n_l$ 's and finally number the  $\delta_{ij}$ 's.

**Step 2: (Select a tree-node for evaluation). If**  $S = \emptyset$  **then stop - the current incumbent is a** local optima. Otherwise choose an ordered set  $\langle F_l, F_m, F_r \rangle$  from S and set  $S = S \langle F_l, F_m, F_r \rangle$  $F_m$ ,  $F_r$ .

**Step 3: (Greedy heuristic II).** Fix the all integer variables that are not fixed yet, (i.e. the set of integer variables  $\{x_{ij} / x_{ij} \in I \setminus \{F_l \cup F_m \cup F_r\} \}$ , to an integer value nearest to the LP solution, i.e. set  $b^{ij}_{low} = b^{ij}_{up} = Int(x_{ij} + 0.5)$ . Solve the new LP. If the optimal objective is greater than *z*<sup>\*</sup>, save the solution and reset the variables fixed in this step.

**Step 4: (Evaluation of tree-node).** Solve the linear program,  $P'(F_1, F_m, F_r)$ , with the additional restriction. Let *Z'* be its optimal solution. If  $Z' - Z'$ , go to step 2.

**Step 5: (Check for new incumbent)** If **Z'** is integer feasible, and the optimal objective value is greater than  $Z^*$ , then set  $Z^*$  to  $Z'$ . Go to step 2.

**Step 6 (Create new** *set* **of treenodes) If** the depth of the tree is greater than the maximum depth specified for the problem instance then go to step **2.** Otherwise, select a fractional integer variable  $x_{ij}$  to branch on. Such a variable will be in  $I$  $\setminus$  $F_1 \cup F_m \cup F_r$ ). Set  $S = S \cup$  $\langle F_l \cup \{x_{ij}\}, F_m, F_r \rangle \cup \langle F_l, F_m \cup \{x_{ij}\}, F_r \rangle \cup \langle F_l, F_m \cup \{x_{ij}\}\rangle$ and go to step **2.** 

Once an ordered triple is removed **from S it** is never again generated in Step 6, **so** the algorithm terminates in a finite number of steps. When the algorithm stops, *2'* is **a** local optima. The performance of Algorithm **I1** depends significantly on certain implementation details. In particular, the following issues are key to the algorithm's performance:

**(a)** Whether or not early tree-nodes *can* be fathomed depends on the starting *z'.* If this value is close to the optimum, the search-tree will consist of few tree-nodes. Therefore it is necessary to generate good feasible solutions early in the procedure. **This** objective is achieved by the Greedy Heuristic I and Greedy Heuristic **II.** 

.

- <span id="page-21-0"></span>Steps **3** and **4** must be executed many times before a good solution **is** obtained. A large portion of the final execution time of the algorithm is devoted **to** wiving the LPs. Therefore, it is important to use the LP+ptimizer **as** efficiently **as** possible. The LPoptimizer of **MINOS** is very fast and numerically very stable since it uses the **state-of-art**  techniques of numerical analysis and linear programming for updating basis and performing basis inversions.
- The efficiency of the algorithm with respect to run time and memory usage depends on two things: the way the ordered triple is chosen in Step **2,** and the way the tree-nodes are created. The tree-nodes were processed in a depth-first fashion **(LIFO).** The integer variables are ordered as follows:  $(m_{ij}$ 's,  $n_i$ 's, and  $\delta_{ij}$ 's). Through experimentation, it was found that this particular order led **to** incumbents that are close **to** optimal early on in the search tree. The depth of the search-tree was also restricted **to** half the number of integer variables,  $m_{ii}$ 's and  $n_i$ 's. This restricted the number of tree-nodes generated and, hence, restricted the growth of the search tree. Further restriction on the range of integer variables **also** limited the number of tree-nodes generated. **As** will be seen in the numerical results both types of restriction helped in faster resolution of the optimal solution. The experimentation with  $\delta$  variables revealed that these naturally turn out to be integer or can be rendered integer by a minimal amount of branching in the branch and bound search. Thus the  $\delta$  values are searched using the exact optimization technique.

# 3.2 OPTIMAL ALGORITHM

The algorithmic steps for the optimal approach, in **MAXBAND** Version **3.1,** is the same **as**  that of the heuristic approach (discussed earlier). In the optimal algorithm, during the treesearch procedure the integer variables and the depth of the *search* tree are not restricted. Figure **2** gives an overview of the optimal method in **MAXBAND** Version **3.1.** 

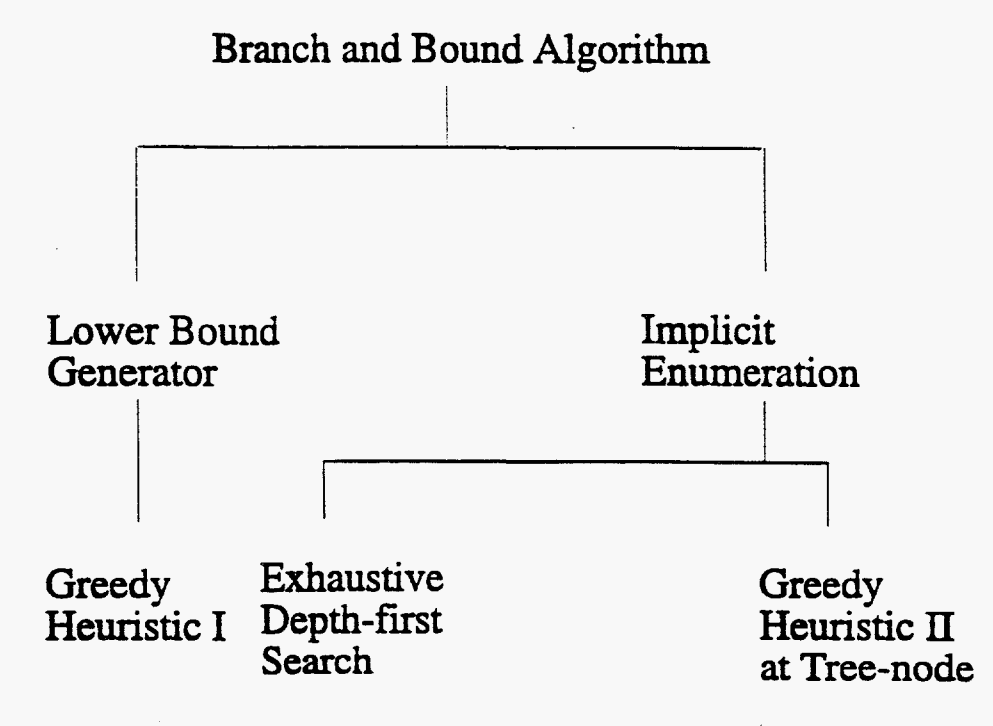

**Rgure 2: Overview of Optimal Algorithm** 

**MAXBAND** Version **3.1** allows the user to select either the optimal approach or the heuristic approach for solving a network problem. This option can be exercised by setting the proper flag in **the** input data (discussed in the section on 'Getting Started'). The arterial problems are always **solved** optimally. This is because arterial problems could be **solved** very fast (in few seconds).

÷.

 $\sim 10^{11}$ 

 $\mathcal{L}_{\mathrm{eff}}$ 

 $\hat{\mathbf{r}}$ 

 $\ddot{\phantom{a}}$ 

# **4. OVERVIEW OF MAXBAND VERSION 3.1**

<span id="page-24-0"></span>Figure 3 provides an overview of the structure of the revised MAXBAND Version 3.1. The new structure is not significantly different from the structure of MAXBAND Version **2.1.** The routines in the box shown by dashed lines are the new modules. In MAXBAND Version **2.1**  this **box** contained the MATGEN and the MPCODE modules. The branch and bound procedure (by Land and Powell) used in MAXBAND Version **2.1,** is called MPCODE. The matrix generator routine used to generate the MILP model for MPCODE is called MATGEN. In this research, MATGEN and MPCODE routines were replaced by a model generator routine call MPSGEN and a MILP solver routine called MODMINOS respectively. The MODMINOS module is comprised of subroutines from MINOS **5.4** (1993) modified for use in MAXBAND Version **3.1.** Details of the MINOS code will be provided in section *5.0.* To the MINOS code, heuristic algorithms and new branching and bounding strategies were added for faster resolution of the optimal bandwidth. The MODMINOS module is capable of solving both arterial and network problems.

In MAXBAND Version **3.1,** the arterial problems are always solved optimally. The network problems can be solved either heuristically or optimally. The MPSGEN routine generates the MILP model in the MPS format, (format discussed in Appendix A), required by MINOS. The **OUTPUT** module was also modified to accept the signal timing plans in the form provided by MINOS. Subroutines that would print the MINOS run statistics (e.g. number of solutions obtained, number of iterations, etc.) were added to the **OUTPUT** module.

<span id="page-25-0"></span>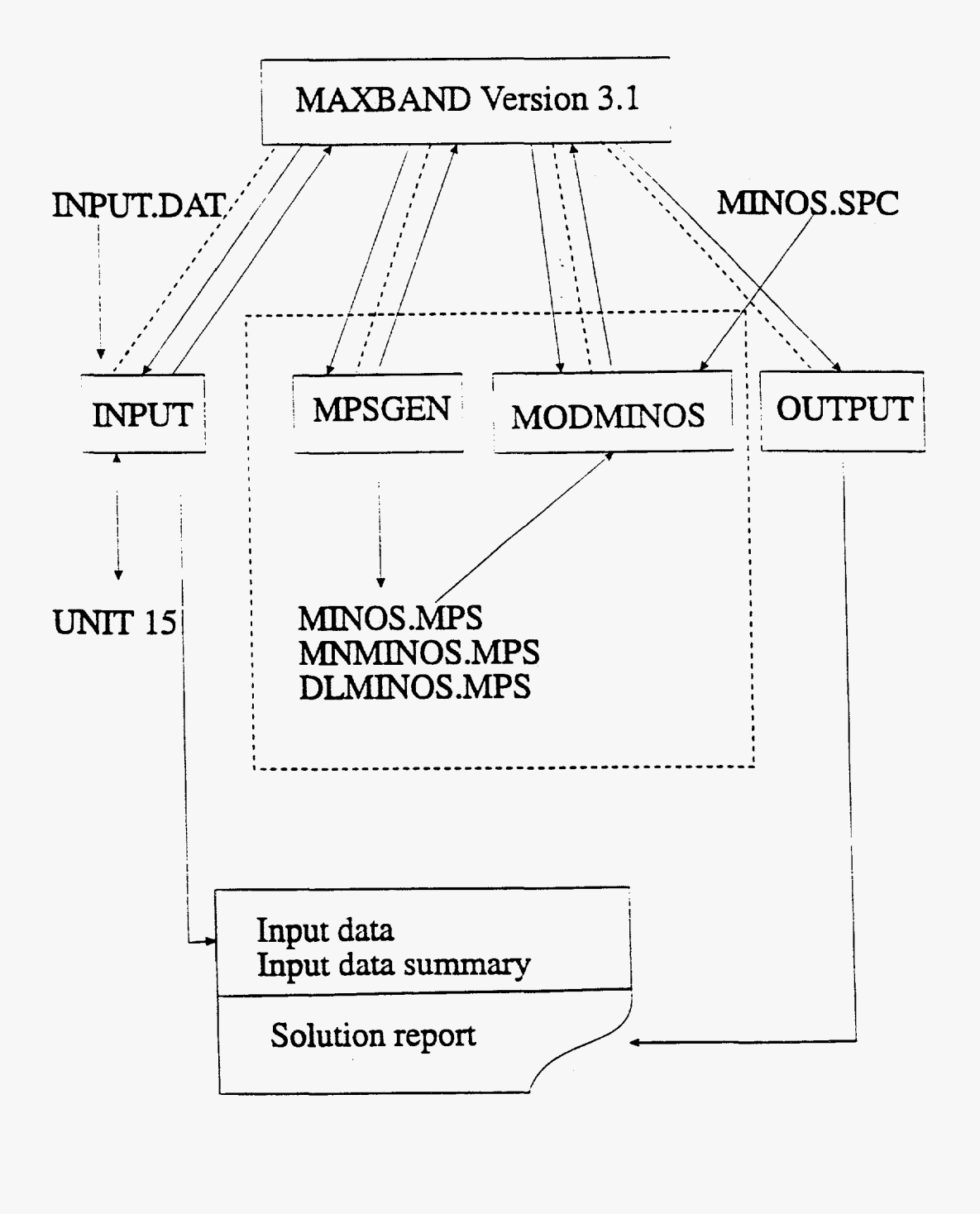

Data Flow **---------** Control

**figure 3: Overview of MAXBAND Version 3.1** 

#### *5.* **THELPSOLVER**

<span id="page-26-0"></span>Linear program solver routines from MINOS **5.4** (1993) were used to solve the LPs in Algorithms I and **II.** MINOS is a FORTRAN-based computer system designed to solve largescale linear and nonlinear optimization problems. It has a collection of high-performance mathematical subroutines which can be called **from** application programs. From this package the subroutines required for solving linear programming problems were used. The main reasons for choosing MINOS over other **LP** solvers were the cost and the availability of source code. The availability of source code allowed customization and therefore helped to speed up the executable.

**MPCODE,** the **MILP** solver in MAXBAND Version **2.1,** is a straightforward implementation of the revised simplex algorithm presented in any elementary Linear Programming textbook. Advances in numerical analysis techniques and operations research techniques have led to improved revised simplex routines for updating basis, inverting basis, choosing entering and leaving columns, etc. These advances have led to faster and numerically stable algorithms for solving linear programming problems. **MINOS** implementation takes advantage of the recent advances in numerical analysis and linear programming techniques, e.g. using scaling **as** a simple cure for ill conditioned matrices. MINOS performs scaling of rows, right hand side vectors, and columns by choosing appropriate scale factors to make its rows and columns roughly the same length, in some appropriate norm during the solution process; whereas, in MPCODE the scaling of a problem instance had to be performed by the user externally. In MINOS, the constraints and variables are scaled by an iterative procedure that attempts to make the matrix coefficients as close as possible to 1. This improves the solution performance. Some of the other techniques adopted by MINOS to improve stability and efficiency are discussed in the following paragraphs.

Data (both input and output) is stored within a work array that is partitioned by a set of pointers to starting locations of individual arrays needed by the procedure, each with an appropriate number of bytes that depends **on** whether the array is integer, single, or double precision floating-point. This makes implementation largely independent of data structures and it is then relatively easy to unplug one set of data structure and substitute another.

An elementary way to solve a nonsingular square system of linear equations that arise in our case, within the cycle of primal simplex algorithm, is to use Guassian elimination. LU factorization is a reformulation, in matrix terms, of Gaussian Elimination. During LU factorization the near zero pivot elements lead to uncontrollable growth in the elements and fill-in of **L** and **U.** This in **turn** results in large numerical errors and large computational times. The soiution is to choose pivot elements suitably so **as** to prevent such element growth and fill-in growth. MINOS implementation is based on the *Markowitz pivoting strategy* that balances considerations of stability and sparsity. The basis updating strategy used by MINOS is the *Bartels-Gohb basis updating* strategy in which updating is carried out with a pivot strategy that balances considerations of stability and sparsity. The basis inverse is maintained implicitly in product form. For complete details of the Markowitz pivoting strategy, Bartels-Goiub basis updating strategy, and implementation details **see** Reid **(1976, 1982).** MINOS has also implemented various selection strategies for actually making the choice of entering and exiting variables. These strategies lead to faster resolution of the optimal solution, degeneracy resolution and also doesn't lead to numerical instability.

Certain disk files are accessed by **MINOS** subroutines **as** follows:

#### *Input files*

**SPEC** file (input file) **MPS** file (created during run time ) **INTEGER VARIABLE SPECIFICATION** files ( created during run time )

#### *Output files*

**OUTPUT** file

The **SPEC** file sets various run time parameters that describe the nature of the problem being solved. This file is an input file and is required along with the network data file and the executable for **MAXBAND.** The file **consists** of a sequence of card images, each of which contains a keyword and certain associated values. The first keyword is **BEGIN** and the last keyword is **END.** The **SPEC** file format, the parameters, default values and a sample **SPEC**  file are given in **APPENDIX A.** 

The *MPS* file is required for all problems to specify names for the variables and constants, and to define the constraints themselves. This file is generated by **MAXBAND** Version 3.1. **A**  very fixed format must be used for the **MPS** file; this means that each item of data must appear in a specific column. The **MPS** file, called **'MINOS.MPS',** is created by **MPSGEN**  routines of **MAXBAND** Version **3.1.** The **MPS** file format and a sample **MPS** file are given in **APPENDIX** B.

The files **'MNMINOS.MPS'** and **'DLMINOS.MPS',** are used to specify which variables in the linear program described by the specifications file and the **MPS** data file are either integer values or are integer multiples of given increments. These two files use **a** format similar to that found in an **MPS** file. These files are also created by the **MPSGEN** routines. The **INTEGER VARIABLE SPECIFICATION** file format and a sample file are given in **APPENDIX C.** 

Warnings and errors encountered during the solution of problems are printed in the **OUTPUT**  file. The solution to the problem is also printed in the **OUTPUT** file in the format specified **by MAXBAND** Version **2.1.** The following information could be written by the **MINOS**  routines to the **OUTPUT** file during the solution of each problem:

- 1. A listing of warnings/errors encountered in the **MPS** file (if any).
- **2. Extra** storage requirements ( if any).
- 3. Abnormal exit conditions (if any).
- **4.** Various run statistics: number of feasible integer solutions found, number of tree**nodes** created, etc.

## **6. NUMERICALRESULTS**

<span id="page-28-0"></span>**A** number of network and single arterial problems were solved using the new model. The test data sets were supplied by **FHWA. Tables 1** through **4** report the solution quality and the computation times for these problems. Tables **1** and 2 show the results of the arterial test problems. Tables 3 and **4** correspond to the network problem runs. The columns of Tables 3 and **4** can be described **as** follows. Column **1** specifies the names of data set, **as** provided by **FHWA.** Column **2** contains the problem size showing the number of arterials and total number of intersections. Column 3 contains the optimal objective value. Column **4** contains the objective function value at the end of the LP based heuristic **(greedy** heuristic I); the numbers in parentheses show how close this value is to the optimal value. Column *5* contains the time in seconds for greedy heuristic I. Column 6 contains the objective at the end of the restricted branch and bound procedure; the number in parentheses shows **how** close **this** value is to the optimal objective value. The numbers in **column 7** show the time taken in seconds for the entire algorithm. The computation times are reported for an *80486166* **MHz** personal computer. **As** is observed from the Tables 3 and **4,** the heuristic performs very well in generating optimahear-optimal solutions in **a** short amount of time. The utility of the heuristic increases **as** the size of the problem grows and **an** exact search requires excessive computation time. All of the arterial problems were solved using the optimal approach.

<span id="page-29-0"></span>

| <b>PROBLEM</b>  | <b>SIZE</b> | Opt. Obj. | Time (Sec.) | <b>MAXBAND</b><br><b>Version 2.1 Time</b><br>$(\sec)^{**}$ |
|-----------------|-------------|-----------|-------------|------------------------------------------------------------|
| <b>Hawth</b>    | (1, 13)     | 0.2305    | 12.14       | 106                                                        |
| N33rd           | (1, 9)      | 0.1292    | 7.47        | 19                                                         |
| <b>Nicholas</b> | (1, 12)     | 0.5454    | 11.53       | 56                                                         |
| Univ            | (1, 10)     | 0.2166    | 4.89        | 19                                                         |
| <b>Fredrica</b> | (1,12)      | 0.6726    | 15.32       | 79                                                         |
| <b>Mstreet</b>  | (1, 8)      | 0.6993    | 2.52        |                                                            |

**Table 1: Arterial Problem Without Left-Turn Phase Sequence Variables** 

\*\* **CPU times on a 486133 MHz personal computer.** 

**Table 2: Arterial Problem With Left-Turn Phase Sequence Variables** 

| PROBLEM     | <b>SIZE</b> | Opt. Obj. | Time (Sec.) | <b>MAXBAND</b><br><b>Version 2.1 Time</b><br>$(\sec)^{**}$ |
|-------------|-------------|-----------|-------------|------------------------------------------------------------|
| Hawth.ph    | (1, 13)     | 0.5796    | 15.38       | 889                                                        |
| N33rd.ph    | (1, 9)      | 0.4735    | 16.53       | 44                                                         |
| Nicholas.ph | (1, 12)     | 0.6254    | 16.92       | 257                                                        |
| Univ.ph     | (1, 10)     | 0.5000    | 7.36        | 23                                                         |
| Fredrica.ph | (1,12)      | 0.7106    | 33.83       | 209                                                        |
| Felipe.ph   | (1, 12)     | 0.6000    | 3.74        | 21                                                         |

\*\* **CPU times on a 486133 MHz personal computer.** 

÷.

 $\epsilon$ 

<span id="page-30-0"></span>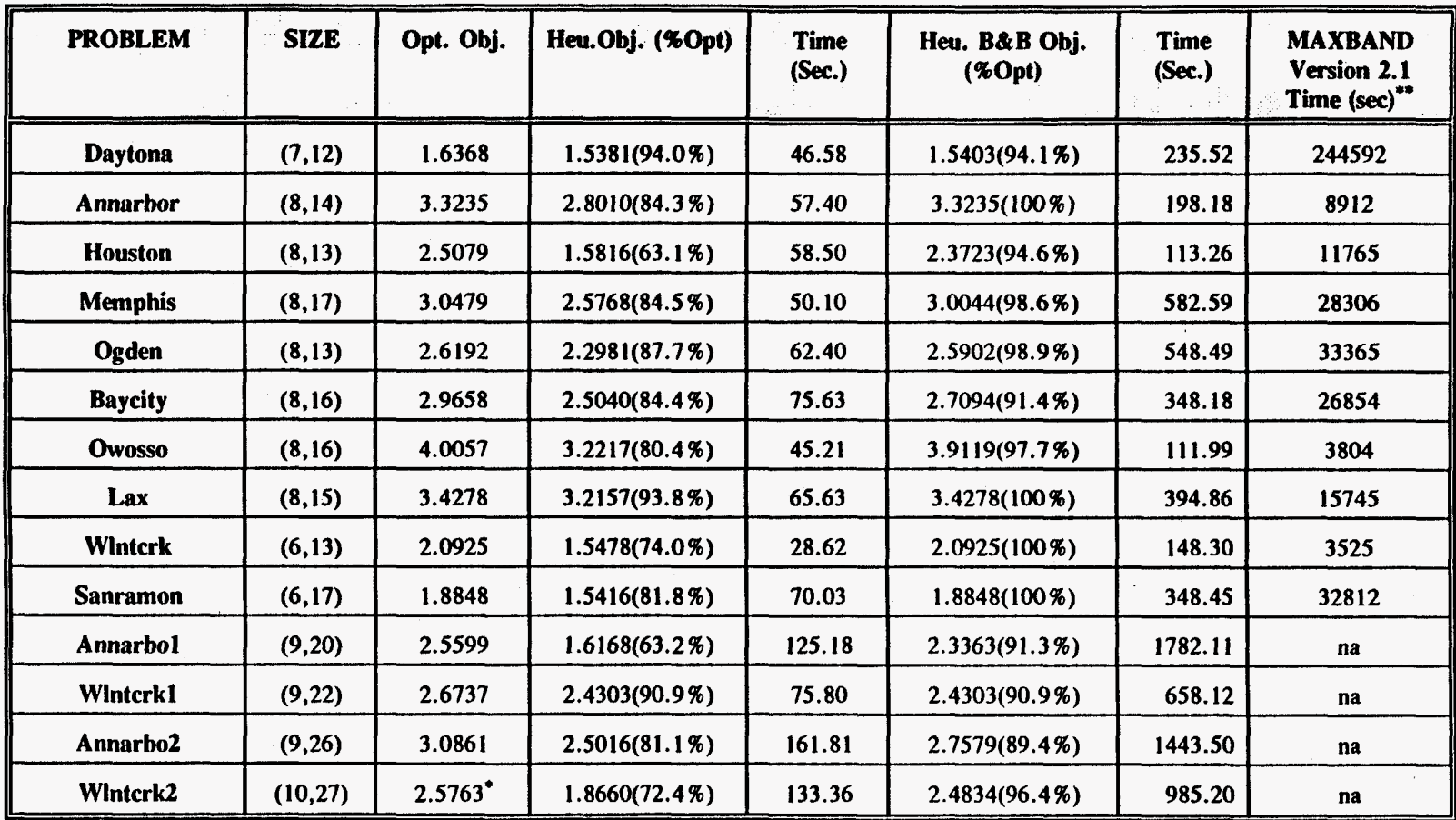

# **Table 3: Network Problem Without Left-Turn Phase Sequence Variables**

 $\mathbf{v}$ 

\* **Best known objective, not necessarily optimal.** 

\*\* **CPU times on a 486-33 MHz microprocessor.** 

 $\bar{1}$ 

 $\mathcal{A}^{\pm}$ 

 $\sim$   $\alpha$ 

<span id="page-31-0"></span>

| <b>PROBLEM</b>    | <b>SIZE</b> | Opt. Obj.             | Heu.Obj (%Opt)   | <b>Time</b><br>(Sec.) | Heu. B&B Obj<br>$(\%Opt)$ | <b>Time</b><br>$(Sec.)$ ** |
|-------------------|-------------|-----------------------|------------------|-----------------------|---------------------------|----------------------------|
| Daytona.ph        | (7, 12)     | 2.9445                | 2.2949(77.9%)    | 43.12                 | 2.9445(100%)              | 474.72                     |
| Annarbor.ph       | (8, 14)     | 3.7652                | 3.4915(92.7%)    | 34.71                 | 3.7095(98.5%)             | 314.56                     |
| Houston.ph        | (8, 13)     | 2.8171                | 2.0992(74.5%)    | 48.83                 | $2.8171(100\%)$           | 106.78                     |
| Memphis.ph        | (8,17)      | 3.4682                | 3.2214(92.9%)    | 31.14                 | 3.4474(99.4%)             | 319.89                     |
| Ogden.ph          | (8, 13)     | 3.1220                | 2.9627(94.9%)    | 48.94                 | 3.1029(99.4%)             | 654.11                     |
| <b>Baycity.ph</b> | (8, 16)     | 3.8354                | 2.6903(70.1%)    | 54.98                 | 3.7395(97.5%)             | 221.95                     |
| Owosso.ph         | (8, 16)     | 4.2978                | $3.5324(82.2\%)$ | 27.14                 | 4.2321(98.5%)             | 79.48                      |
| Lax.ph            | (8, 15)     | 4.0004                | 2.9501(73.8%)    | 117.76                | 3.8862(97.2%)             | 939.01                     |
| Wintcrk.ph        | (6, 13)     | 2.8304                | 2.3120(81.7%)    | 26.09                 | 2.7231(96.2%)             | 103.37                     |
| Sanramon.ph       | (6, 17)     | 2.8012                | 2.3150(82.6%)    | 31.41                 | $2.8012(100\%)$           | 181.26                     |
| Annarbo1.ph       | (9, 20)     | 2.9380                | $1.8481(62.9\%)$ | 118.09                | 2.7929(94.7%)             | 7389.95                    |
| Wintcrk1.ph       | (9, 22)     | 3.3667                | 2.5443(75.6%)    | 62.29                 | 3.2071(95.3%)             | 1494.02                    |
| Annarbo2.ph       | (9, 26)     | $3.6215^{\circ}$      | 1.9657(54.3%)    | 223.38                | 3.4078(94.1%)             | 6545.64                    |
| Wintcrk2.ph       | (10, 27)    | $3.6644$ <sup>*</sup> | 3.3740(92.1%)    | 125.62                | 3.6798(100.4%)            | 6869.75                    |

Table 4: Network Problem With Left-Turn Phase Sequence Variables<sup>†</sup>

f **MAXBAND Version 2.1 was unable to solve these problems in 5 days on a 486-33MHz personal computer.** 

 $\epsilon$ 

 $\alpha$ 

 $\mathcal{L}$ 

\* **Best known objective, not necessarily optimal.** 

\*\* **CPU times on a 486-33 MHz microprocessor.** 

# **7. CONCLUSIONS** *AND* FUTURE **WORK**

<span id="page-32-0"></span>This report describes the development of a new version of **MAXBAND** called **MAXBAND**  Version **3.1.** The new version **has** a fast heuristic algorithm and an new optimal algorithm. The two algorithms are faster than the existing approach for bandwidth maximization problem. Furthermore, the new version has removed the numerical instabilities that existed in the previous version. The reduction in computation times for difficult network problems are substantial, and should make **MAXBAND** usage attractive for real-time applications, off-line **usage** in a microcomputer system, and for repetitive solutions of the bandwidth maximization problem in conjunction with the delay minimization problem or simulation procedure. All of the arterial problems were solved optimally since they **only** required a few seconds to solve.

Further work can be done to enhance the **MILP** formulation to include circular phasing and multiband capability. Work can **also** be done in building a combined model based on bandwidth maximization, delay minimization, and simulation.

 $\mathcal{L}^{\text{max}}_{\text{max}}$  .

 $\label{eq:2.1} \frac{1}{\sqrt{2}}\int_{\mathbb{R}^3}\frac{1}{\sqrt{2}}\left(\frac{1}{\sqrt{2}}\right)^2\frac{1}{\sqrt{2}}\left(\frac{1}{\sqrt{2}}\right)^2\frac{1}{\sqrt{2}}\left(\frac{1}{\sqrt{2}}\right)^2\frac{1}{\sqrt{2}}\left(\frac{1}{\sqrt{2}}\right)^2\frac{1}{\sqrt{2}}\left(\frac{1}{\sqrt{2}}\right)^2\frac{1}{\sqrt{2}}\frac{1}{\sqrt{2}}\frac{1}{\sqrt{2}}\frac{1}{\sqrt{2}}\frac{1}{\sqrt{2}}\frac{1}{\sqrt{2}}$ 

 $\mathcal{A}^{\text{out}}$  $\mathcal{L}^{\text{max}}_{\text{max}}$  and  $\mathcal{L}^{\text{max}}_{\text{max}}$ 

 $\label{eq:2} \mathcal{L} = \mathcal{L} \left( \mathcal{L} \right) \mathcal{L} \left( \mathcal{L} \right) \mathcal{L} \left( \mathcal{L} \right)$ 

#### **REFERENCES**

<span id="page-34-0"></span>E.C.P. Chang, S.L. Cohen, C.C. Liu, N.A. Chaudhary, and C.J. Messer. *MAXBAND-86:*  Program for Optimizing Left Turn Phase Sequence in Multiarterial Closed Networks. *Transportation Research Record* 1 **18** 1 :6 1-67. 1988.

N.A. Chaudhary, A. Pinnoi, and C.J. Messer. Proposed Enhancements to **MAXBAND-86**  Program. *Transportation Research Record*, 98-104. 1991.

N.A. Chaudhary and C.J. Messer. PASSER-IV: A Program for Optimizing Signal Timing in Grid Networks. *Paper presented at the 72nd Annual Meeting of the Transportation Research Board, Washington D. C.* 1993.

H. Chen. An Adaptive Control Strategy for Signalized Intersections. *Proceedings of the North American Conference on Microcomputers in Transportation, Boston u4.* 1987a.

H. Chen. Simulation Study of OPAC: A Demand Responsive Strategy for Traffic Signal Control. *Proceedings for the Tenth International Symposium on Transportation and Trafic Theory, Cambridge u4.* **1987b.** 

S.L. Cohen. Concurrent use of MAXBAND and **TRANSYT** Signal Timing Programs for Arterial Signal Optimization. *Transportation Research Record*, 906:81-84. 1983.

S.L. Cohen and C.C. Liu. The Bandwidth-Constrained **TRANSYT** Signal Optimization Program. *Transportation Research Record,* 1057: 1-7. 1986.

R. Fourer. Solving Staircase Linear Programs by the Simplex Method. *Math. Prog. 23, 274-313.* 1982.

N.H. Gartner, M.H. Kaltenbach, and M.M. Miyarnato. Demand Responsive Decentralized Urban Traffic Control, Part **II:** Network Extensions. *Technical Report DOT/RSPA/DPB, Department of Transportation, Washington D.C.* 1983.

N.H. Gartner, S.F. Assmann, F.L. Lasaga, and D. L. Hout. A Multi-Band Approach To Arterial Traffic Signal Optimization. *Transportation Research Board,* Vol. **25B,** No. 1, pp. 55-74. 1991.

A.H. Land and S. Powell. Fortran Codes for Mathematical Programming: Linear, Quadratic and Discrete. John *Wiley* & *Sons, London.* 1973.

E.B. Liebeman. An Advanced Approach to Meeting Saturated Flow Requirements. *Paper Presented at the 72nd Annual meeting of the Transportation Research Board Washington D.C.* 1993.

E.B. Lieberman, J. Lai, and R.E. Ellington. SIGOP 111 User's Manual: Technical Report, *Federal Highway Administration, Washington D. C.* 1983.

J.D.C. Little. The Synchronization of Traffic Signals by Mixed-Integer Linear Programming. *Operations Research*, 14:568-594. 1966.

J.D.C. Little, M.D. Kelson, and N.H. Gartner. **MAXBAND:** A Program for Setting Signals on Arterials and Triangular Networks. *Transportation Research Record*, 795. 1981.

C.C. Liu. Bandwidth Constrained Delay Optimization for Signal Systems. ITE Journal, 58~21-26. 1988.

C.J. Messer, G.L. Hogg, N.A. Chaudhary, and E.C.P. Chang. Optimization of Left Turn Phase Sequence in Signalized Networks using MAXBAND **86,** Vol.1 Summary Report. *Technical Report FHWA/RD-87/109, FHWA. 1987.* 

G.L. Nemhauser, L.A. Wolsey, Integer and Combinatorial Optimization. *A Wiley-Interscience Publication, John* Wiley and Sons, New York, 1988.

J.K. Reid, Fortran Subroutines for Handling Sparse Linear Programming Bases. *Technical report R8269, Atomic Energu Research Establishment,* Harwell, England, 1976.

J.K. Reid, A Sparsity-Exploiting Variant of the Bartels-Golub Decomposition for Linear Programming **Bases.** *Mathematical Programming,* 24, 55-69, 1982.

D.I. Robertson, TRANSYT: Traffic Network Study Tool, *Fourth International Symposium on the Theory of Trufic Flow, Karlsruhe, Germany.* 1968.

R.O.Rogness. Evaluation of a Heuristic Programming Approach to Arterial Street Signal Timing Operation. *Ph.D. Dissertation, Texas A&M University.* 1981.

R.S. Solanki, A.K. Rathi, **and** S.L. Cohen. Numerical Stabilization of **MAXBAND** *86* on PC. *Paper presented at the 72nd Annual Conference of the Transportation Research Board, Washington D.C.* 1993.

**MMOS** 5.4, Stanford Business Software, *Stanford Universiv, Stanford, CA.* 1993.

#### **APPENDIX A**

#### <span id="page-36-0"></span>**SPECS FILE**

Each line in the **SPECS** file contains a sequence of items in free format (they may appear anywhere in columns 1 to 72). The items are separated by spaces or equal signs  $(2 \cdot 0)$  or  $(4 \cdot 0)$ . Those selected from each line are:

- **1.** The first word (the *keyword).* Only the first **3** characters are significant.
- **2.** The second word (if any). Sometimes this is the keyword's associated name value, an **8** character name. More often it qualifies the keyword, and its first **4** characters are significant.
- **3.** The first number (if any). This may be an integer value or a real value, specified by up to **8** characters in Fortran's I, F, **E** or D format.

The following example **SPECS** file **shows all** valid keywords and their default values relevant for **MAXBAND** Version 3.1. **A** more extensive list is provided in the **MINOS 5.4** [1993] manual. Keywords are grouped according to the function they perform. Blank lines and comment lines may be used for readability. **A** comment begins with an asterisk ('\*') and includes subsequent characters on the same line. Some of the default values depend on  $\epsilon$ , the relative precision of the machine being **used.** The values given here correspond **to** doubleprecision arithmetic on **IBM 360** and 370 systems and their successors  $(\epsilon \approx 2.22 \times 10^{16})$ . Similar values would apply to any machine having about **15** decimal digits of precision.

**BEGIN** \* check list of **SPECS** file parameters and their default values

\*

\* Keywords for the **MPS** file \*

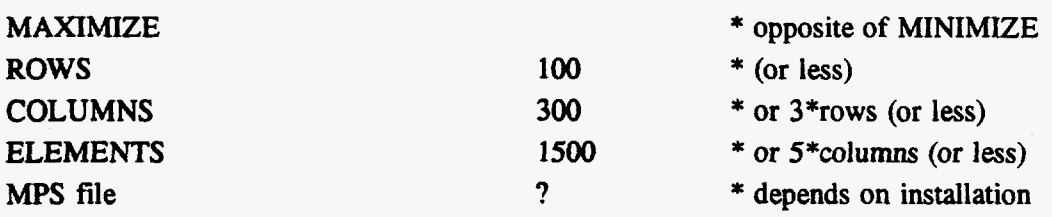

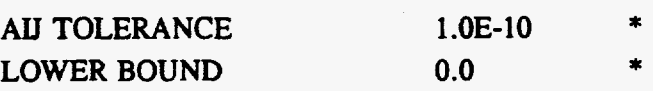

UPPER BOUND  $1.0E+20$  \* Plus infinity\* \* Keywords for the simplex method \* FACTORIZATION FREQUENCY **50**  SCALE YES variables \* \* refactorize the basis matrix \* linear constraints and \* Convergence and Stability tolerances FEASIBILITY TOLERANCE \* \* \* Keywords for Mixed Integer Program \* CYCLE LIMIT WORKSPACE (USER) problems WORKSPACE (TOTAL) ? \* 1.0E-6 \* for satisfying bounds **1 0**  \* limits number of **B&B**  \* allocated for B&B routine \* depends on installation

# **SPECS FILE DEFINITIONS**

The following is an list of recognized SPECS file keyword definitions. A use of each keyword is given, along with a definition of the quantities involved and comments on usage. In some cases the value associated with a keyword is denoted by a letter such as  $k$ , and allowable values for *k* are subsequently defined.

**AIJ TOLERANCE (t):** During the input of the MPS file, matrix coefficients  $a_{ij}$  will be ignored if  $|a_{ii}| < t$ , i.e. the coefficient is set to zero.

**COLUMNS** *(n):* This must specify an *over-esfime* of the number of columns in the constraint matrix (excluding slack variables). If *n* proves to be too small, MINOS will continue reading the *MPS* file to determine the true value of *n,* and an appropriate warning message will be issued in the **OUTPUT** file.

**CYCLE LIMIT** *(0:* The number of branch and bound subproblems solved is controlled by the CYCLE **LIMIT** parameter found in the SPECS file. For this reason, *I* should be set to be more than the maximum number of subproblems to be solved.

**END** \* of SPECS file checklist

**ELEMENTS (e):** This must specify **an** *uwr-estimate* of the number of nonzero elements (coefficients  $a_{ij}$ ) in the constraint matrix. COEFFICIENTS is a valid alternative keyword. If  $e$ proves to be small, MINOS continues in the manner described under COLUMNS.

**FACTORIZATION FREQUENCY**  $(k)$ **: At most**  $k$  **basis changes will occur between** factorizations of the basis matrix. In LP, the basis factors are usually updated every iteration. The default *k* is reasonable for typical problems. Higher values of *k* (say, up to  $k = 100$ ) may be more efficient on problems that are extremely sparse and well scaled.

**FEASIBILITY TOLERANCE (t):** A feasible solution is one in which all variables satisfy their upper and lower bounds to within the absolute tolerance,  $t$  (this includes slack variables). The linear constraints are **also** satisfied **to** within t. MINOS attempts to find a feasible point before optimizing the objective function. If the sum of infeasibilities cannot be reduced **to**  zero, the problem is declared INFEASIBLE. Let SINF be the corresponding sum of infeasibilities. If SINF is quite small, it may be appropriate to raise  $t$  by a factor of 10 or 100. Otherwise, some error in the data should be suspected. If SCALE is used, feasibility is defined in terms of the scaled problem (since it is then more likely to be meaningful).

**LOWER BOUND (I):** Before the BOUNDS section of the MPS file is read, all structural variables are given the default lower bound *1.* (Individual variables may subsequently have their lower bound altered by a BOUND set in the MPS file). LOWER BOUND  $= 1.0E-5$ (say) is a useful method for bounding all variables to remove singularities at zero. If all or most variables are to be FREE, use LOWER BOUND  $= -1.0E + 20$  to specify 'minus infinity'.

**MAXIMIZE:** This specifies the required direction of optimization.

**Mps FILE** *0:* This **is** the file number for the MPS file. The default value is the system file reader *(f=5).* INPUT FILE is a valid alternative keyword.

**ROWS** *(m):* This must specify **an** *uver-estimate* of the number of rows in the constraint matrix. If *m* proves to be too small, MINOS continues in the manner described under COLUMNS.

**SCALE:** The constraints and variables are scaled by an iterative procedure that attempts to make the matrix coefficients **as** close **to** 1 **as** possible (see Fourer **[1982]).** This will sometimes improve the performance of the solution procedures.

**UPPER BOUND** *(u):* Before the BOUNDS section of the MPS file is read, all structural variables are given the default upper bound *u.* (Individual variables may subsequently have their upper bound altered by the BOUNDS section in the MPS file.)

**WORKSPACE (USER)** *(maxw)*: You will need to reserve a portion of the MINOS workspace for use by the integer programming routines. The variable maxw is the number of spaces in the workspace array that will be allocated to the arrays needed for integer programming. A good rule of thumb for selecting *maxw* is to set it to at least  $6n+2m+4l$ , where  $n$  is the number of variables,  $m$  is the number of constraints, and  $l$  is the CYCLE LIMIT.

**WORKSPACE (TOTAL,)** *(muxz):* Default *maxz=NWCORE.* These keywords define the limits of the region of storage that MINOS may use for solving the current problem. The main work array is declared in the main program (MODMINOS), along with its length, by statements of the form

# DOUBLE PRECISION Z(200000) DATA NWCORE/200000/

where the actual length of **Z** must be specified at the compilation time. The values specified by the WORKSPACE keywords are stored in

#### COMMON /M2MAPZ/ MAW, MAXZ

and workspace may be shared according to the following rules:

- **1.** Z(l) through Z(MAXW) is available for branch and bound routines.
- **2.** Z(MAXW+ **1)** through Z(MAXZ) is available to the LP solver in MINOS, and is not to be altered by MAXBAND 93.
- 3. Z(MAXZ+ **1)** through (ZWCORE) is unused.

The WORKSPACE parameters are most useful on machines with a virtual (paged) store. Some systems will allow NWCORE to be set to a very large number (say **500000)** with no overhead in saving the resulting object code. In general it is **far** better to have too much storage than not enough.

# *AN* **EXAMPLE:**

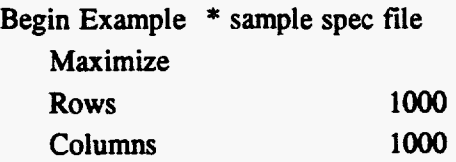

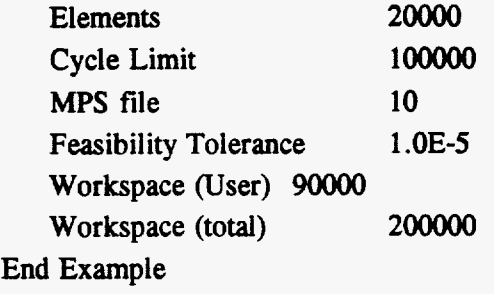

#### **APPENDIX B**

#### **Mps FILE**

<span id="page-41-0"></span>MPS format is the industry standard. Files of this kind are recognized by all commercial mathematical programming systems. In contrast to the relatively **free** format allowed in the SPECS file, a very fixed format must be used for the MPS file. Various 'header lines' divide the *MPS* file into several sections **as** follows:

NAME **ROWS**   $\mathbf{r}$ COLUMNS **RHS**  RANGES (optional) **BOUNDS**  (optional) ENDATA

Each header line must begin in column **1.** The intervening lines (indicated by '.' above) all have the following data format:

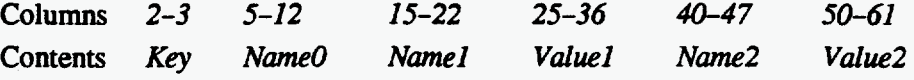

**The NAME section:** This section contains the word NAME in **columns** 1-4, and a name for the problem in columns **15-22.** The name may be ftom **1** to **8** characters of any kind, or it may be blank. The name is used to label the solution output. The NAME line is normally the first line in the *MPS* file, but it may be preceded or followed by comment lines.

**eg.** NAME MAXBAND **93** 

**The ROWS** Section: The constraints are referred to **as** rows. The **ROWS** section contains one line each for each constraint (i.e. for each row). *Key* defines what type the constraint is, and *Name0* gives the constraint **an** 8-character name. The various row-types are **as** follows:

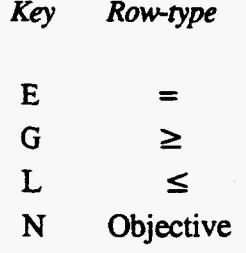

Row-types E, G, and L are easily understood. Row-type **N** stands for 'non binding', also known **as 'free'.** It is used to define the objective row, and also to prevent a constraint **from**  actually being a constraint.

**eg.** ROWS

**N MAXBAND** 

**E** LCOOl

**The COLUMNS Section:** For each variable  $x_i$  the COLUMNS section defines a name for  $x_i$ and lists the nonzero entries  $a_{ii}$  in the corresponding column of the constraint matrix. The nonzeros for the first **column** must be grouped together before those for the second column, and so on. If a column has several nonzeros, it does not matter in which order they appear **(as**  long **as** they appear before the next column). In general, *key* is blank (except for comments), *Name0* is the column name, and *Name1*, *Value1* give a row name and value for some coefficient in that column. If there is another row name and value for the same column, they may appear as *Name2*, *Value2* on the same line, or they may appear in the next line.

**eg.** 

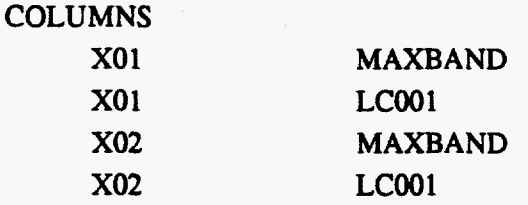

**The** RHS **Section:** This section specifies the elements of the right hand side of the constraints. **Only** the nonzero coefficients need to be specified. They may appear in any order. The format is exactly the same **as** the **COLUMNS** section, with *Name0* giving a name to the right-hand side.

**eg. RHS** 

**RHso1 LCOol 7.5** 

**The RANGES Section:** Ranges are **used** for constraints of the form

 $l \leq a^T \leq u$ ,

where both *l* and *u* are finite. The range of the constraint is  $r = u-l$ . Either *l* or *u* is specified in the **RHS** sections **(as** *b,* say), and *r* is defined in the RANGES section. The resulting I and *u* depend on the row-type of the constraint and the sign of *r* **as** follows:

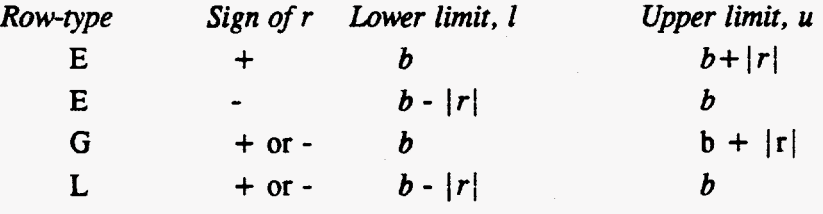

The format is exactly the same **as** in the COLUMNS section, with *Name0* giving a name to the range set.

**The BOUNDS Section (Optional): The default bounds on all variables**  $x_i$  **(excluding slacks)** are  $0 \le x_j \le \infty$ . If necessary, the default values 0 and  $\infty$  can be changed in the SPECS file to  $l \le x_j \le u$  by the LOWER and UPPER keywords respectively. In this section *Key* gives the type of bound required, *Name0* is the name of the bound set, and *Name1* and *Value1* are the column name and bound value. *(Name2* and *Value2* are ignored). Let I and *u* be the default bounds just mentioned, and let *x* and *b* be the column and value specified. The various bound-types allowed are **as** follows:

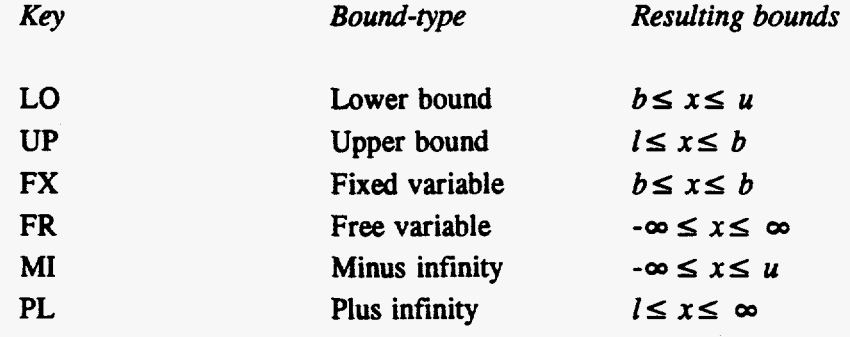

# *AN* **EXAMPLE:**

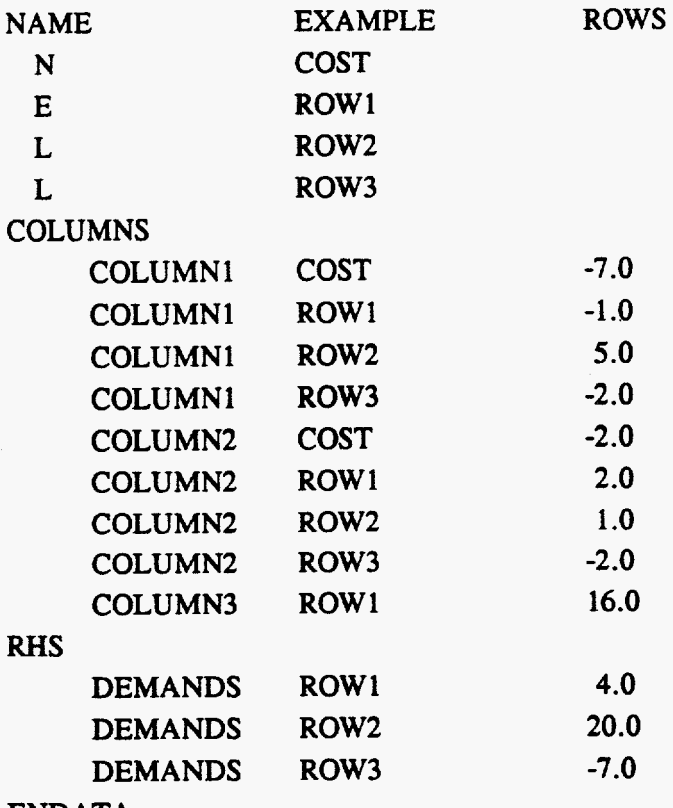

**ENDATA** 

 $\ddot{\phantom{a}}$ 

 $\bar{\mathcal{A}}$ 

## **APPENDIX C**

# **INTEGER VARIABLE SPECIFICATION FILE**

MNMINOS.MPS and DLMINOS.MPS use a format similar to that found in an MPS file; there is a header line, an end-of-data line, and the lines in between must have the following data format:

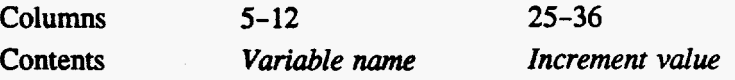

In other words, the variable name is placed left justified in columns 5-12 of the line, **and** the increment value is placed in columns 25-36. The increment value used in MAXBAND Version 3.1 is 1.

## *AN* **EXAMPLE:**

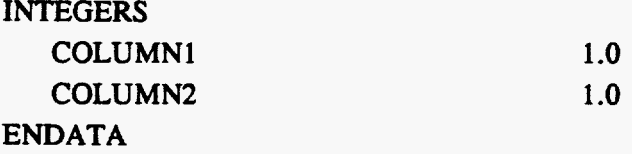

#### **APPENDIX D**

## **GETTING** *STARTED*

#### **Installing the MAXBAND Version 3.1 System**

Use the **DOS** 'copy' command to transfer all the files from the diskette. Unzip all the files in 'MAXBND31.ZIP' using the command 'PKUNZIP MAXBND31'.

The following files will be created in the current directory:

- all the source modules of the system
- a 'makefile', that can be used for compiling and linking the **FORTRAN** source code using Lahey **FORTRAN** extended memory version 5.10.
- MAXBAND.EXE, the executable code
- 'MINOS.SPC' file which is needed to run the system
- all the data files mentioned in the tables of the result.

#### **Running MAXBAND Version 3.1 System**

Type 'MAXBAND' at the DOS prompt. This will **start** the MAXBAND Version 3.1 system running. The default option on all the data sets is the heuristic method (except arterial problems). In order to exercise the optimal solution method of MAXBAND Version 3.1 the input data file will have to be altered. A flag should be reset in the input file. In the data line 'MPCODE', columns 51-55 is used for this purpose. A '1' in one of these columns will indicate that the optimal solution technique is to be used to solve the problem, otherwise the heuristic approach is used to solve that problem.

#### **Output Results**

 $\sigma$ 

The results of the run, i.e. the best signal timing plan, is printed on the output file specified **at**  the beginning of this run by the user.

# **Software Avaiiabiiity and Technical Support**

The new release, **MAXBAND** Version **3.1,** software is available from *Mffruns* **and** *Pc-trans.*  For **any** technical questions, comments, **and** suggestions please contact the main author **at** the address given below either via letter, phone or e-mail.

s.

**NHS Research** Group Center for Transportation Analysis, ORNL **P.O. Box 2006, MS** *6206*  **Oak** Ridge, TN **37831 PH: (615) 574 1402 FAX: (615) 574 0202**  e-mail: [puv@ornl.gov](mailto:puv@ornl.gov) 

#### **INTERNAL DISTRIBUTION**

- **1. M. S.** Bronzini
- **2.**  J. B. Cannon
- **3.**  0. Franzese
- **4.**  S. Gordon
- **5.**  D. Greene
- **6.**  R. Honea
- **7. S.** Joshi
- **8.**  H. Knee
- **9.**  S. P. Miaou
- **10.**  D. P. Middendorf
- 11. R. S. Pillai
- **12-17.**  A. K. Rathi
- **18.**  A. C. Schaflhauser
- **19.**  R. Shelton
- **20.**  R. Solanki
- **21.**  F. Southworth
- **22.**  S. Stevens
- **23.**  P. Wolf
- **24.**  ORNL Patent Office
- **25.**  Central Research Library
- **26.**  Document Reference Section
- **27-29.**  Laboratory Records
- **30.**  Laboratory Records-RC

#### **EXTERNAL DISTRIBUTION**

- **31.**  Christina Andrews, Manager, Transportation Research , Farradyne Systems, Inc., **3204** Tower *Oaks* Boulevard, Rockville, MD **20852**
- **32.**  Dr. Douglas R. Bohi, Director, Energy and Natural Resources Division, Resources for the Future, **1616** P Street, N.W., Washington, DC **20036**
- **33.**  James E. Clark, Federal Highway Administration, HSR-11, **6300** Georgetown Pike, McLean, Virginia, **22 10 1-2296**
- **34.**  Dr. Steve Cohen, Private Consultant, P.O. Box **7322,** Falls Church, Virginia **22046**
- **35.**  Dr. **Thomas** E. Drabek, Professor, Department of Sociology, University of Denver, Denver, Colorado **80208-0209**
- **36.**  Mr. Calvin D. MacCracken, President, Calmac Manufacturing Corporation, **10 1** West Sheffield Avenue, P.O. Box **710,** Englewood, New Jersey **0763 1**
- **37.**  Alberto J. Santiago, Federal Highway Administration, Traffic Systems Division, HSR-10, **6300** Georgetown Pike, McLean, Virginia **22** 10 **1-2296**
- **38.**  Mr. George F. Sowers, P.E., Senior Vice President, Law Companies Group, Inc., **114** Townpark Drive, Suite **250,** Kennesaw, Georgia **30144-5599**
- **39.**  Dr. C. Michael Walton, Ernest H. Cockrell Centennial Chair in Engineering and Chairman, Department of Civil Engineering, University of Texas at Austin, Austin, Texas **78712-1076**
- **40-41. OSTI, U.S.** Department of Energy, P.O. Box **62,** Oak Ridge, **TN 37831**
- 42. Office of Assistant Manager of Energy Research and Development, DOE/ORO, P.O. Box **2008,** Oak Ridge, TN **37831-6269**